# Package 'PMA2'

May 12, 2022

Type Package

Title Penalized Multivariate Analysis

Version 2.1

Date 2022-05-04

URL <https://github.com/Ali-Mahzarnia/PMA2>

BugReports <https://github.com/Ali-Mahzarnia/PMA2>

Author Ali Mahzarnia

Maintainer Ali Mhazarnia <ali.mahzarnia@duke.edu>

#### Description

A modified version of PMA. The CCA() and CCA.permute() functions can also compute the component-wise standard deviations of estimated U and V through permutations in addition to standardize them. Furthermore, it computes the non-parametric p-values for each components. Performs Penalized Multivariate Analysis: a penalized matrix decomposition, sparse principal components analysis, and sparse canonical correlation analysis, described in Ali Mahzarnia, Alexander Badea (2022), ``Joint Estimation of Vulnerable Brain Networks and Alzheimer's Disease Risk Via Novel Extension of Sparse Canonical Correlation'' at bioRxiv.

**Depends**  $R$  ( $>= 2.10$ )

License GPL  $(>= 2)$ 

Encoding UTF-8

RoxygenNote 7.0.2

NeedsCompilation yes

Repository CRAN

Date/Publication 2022-05-12 07:00:05 UTC

# R topics documented:

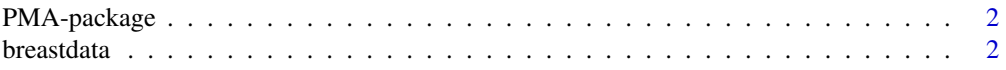

#### <span id="page-1-0"></span> $2 \t\t\t 2$

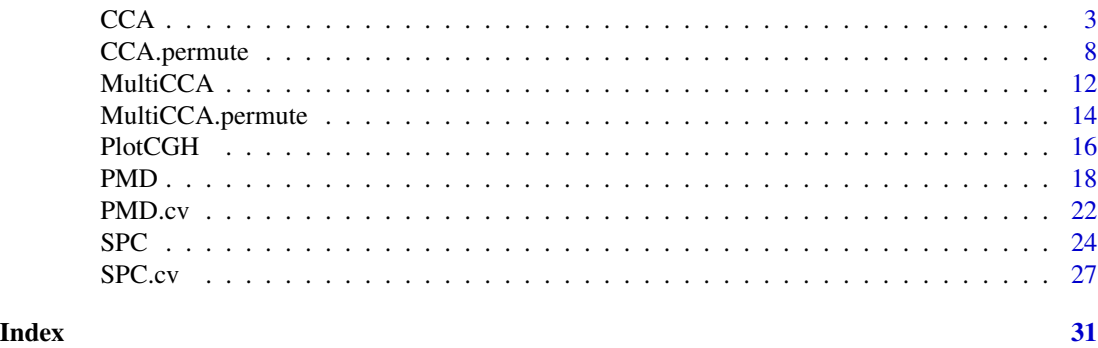

PMA-package *Penalized Multivariate Analysis*

#### Description

This package is called **PMA**, for  $P$  enalized  $M$  ultivariate  $A$  nalysis. It implements three methods: A penalized matrix decomposition, sparse principal components analysis, and sparse canonical correlations analysis. All are described in the reference below. The main functions are: PMD, CCA and SPC.

#### Details

The first, PMD, performs a penalized matrix decomposition. CCA performs sparse canonical correlation analysis. SPC performs sparse principal components analysis.

There also are cross-validation functions for tuning parameter selection for each of the above methods: SPC.cv, PMD.cv, CCA.permute. And PlotCGH produces nice plots for DNA copy number data.

#### References

Ali Mahzarnia, Alexander Badea (2022), Joint Estimation of Vulnerable Brain Networks and Alzheimer's Disease Risk Via Novel Extension of Sparse Canonical Correlation at bioRxiv.

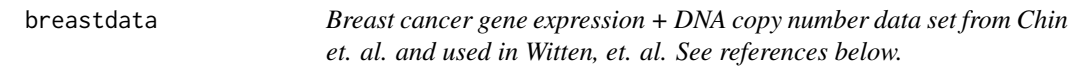

#### **Description**

This data set consists of gene expression and DNA copy number measurements on a set of 89 samples. The data set can be used to perform integrative analysis of gene expression and DNA copy number data, as in . That is, we can look for sets of genes that are associated with regions of chromosomal gain/loss.

Must be downloaded from https://github.com/Ali-Mahzarnia/PMA2/ and put into the folder PMA/data

#### <span id="page-2-0"></span> $CCA$  3

#### Format

The format is a list containing the following elements: - dna: a 2149x89 matrix of CGH spots x Samples - rna: a 19672x89 matrix of Genes x Samples - chrom: a 2149-vector of chromosomal location of each CGH spot - nuc: a 2149-vector of nucleotide position for each CGH spot - gene: a 19672-vector wiith an accession number for each gene - genenames: a 19672-vector with a name for each gene - genechr: a 19672-vector with a chromosomal location for each gene - genedesc: a 19672-vector with a description for each gene - genepos: a 19672-vector with a nucleotide position for each gene

#### Details

Missing values were imputed using 5-nearest neighbors (see library pamr).

#### References

Ali Mahzarnia, Alexander Badea (2022), Joint Estimation of Vulnerable Brain Networks and Alzheimer's Disease Risk Via Novel Extension of Sparse Canonical Correlation at bioRxiv.

#### Examples

```
data(breastdata)
attach(breastdata)
PlotCGH(dna[,1], chrom=chrom, main="Sample 1", nuc=nuc)
detach(breastdata)
```
<span id="page-2-1"></span>CCA *Perform sparse canonical correlation analysis using the penalized matrix decomposition.*

#### Description

This is a function of a modification version of the PMA package. Given matrices X and Z, which represent two sets of features on the same set of samples, find sparse u and v such that u'X'Zv is large. For X and Z, the samples are on the rows and the features are on the columns. X and Z must have same number of rows, but may (and usually will) have different numbers of columns. The columns of X and/or Z can be unordered or ordered. If unordered, then a lasso penalty will be used to obtain the corresponding canonical vector. If ordered, then a fused lasso penalty will be used; this will result in smoothness. In addition, this function would report the component-wise estimated standard deviation of each U and V component and standardize them accordingly. The package also computes the non-parametric p-values of the components of u and v based on the permutations.

### Usage

```
CCA(
 x,
  z,
  typex = c("standard", "ordered"),
  typez = c("standard", "ordered"),
 penaltyx = NULL,
 penaltyz = NULL,
 K = 1,niter = 15,
  v = NULL,trace = TRUE,standardize = TRUE,
  xnames = NULL,
  znames = NULL,
  chromx = NULL,
 chromz = NULL,
  upos = FALSE,
 uneg = FALSE,
  vpos = FALSE,
  vneg = FALSE,
 outcome = NULL,
 y = NULL,cens = NULL,
 UVperms=NA,
  allpenaltyxs=NA
\mathcal{L}
```
#### Arguments

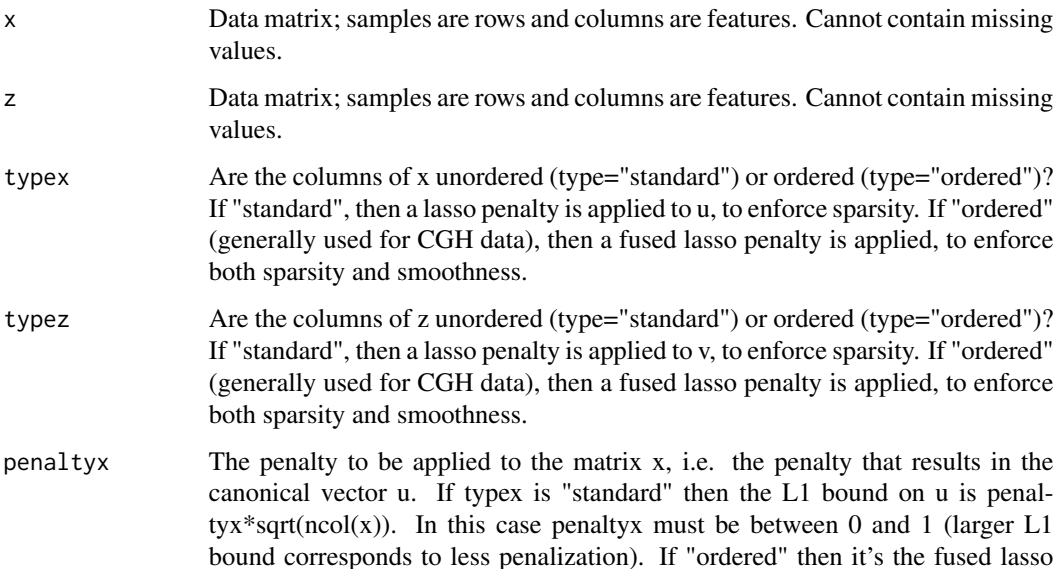

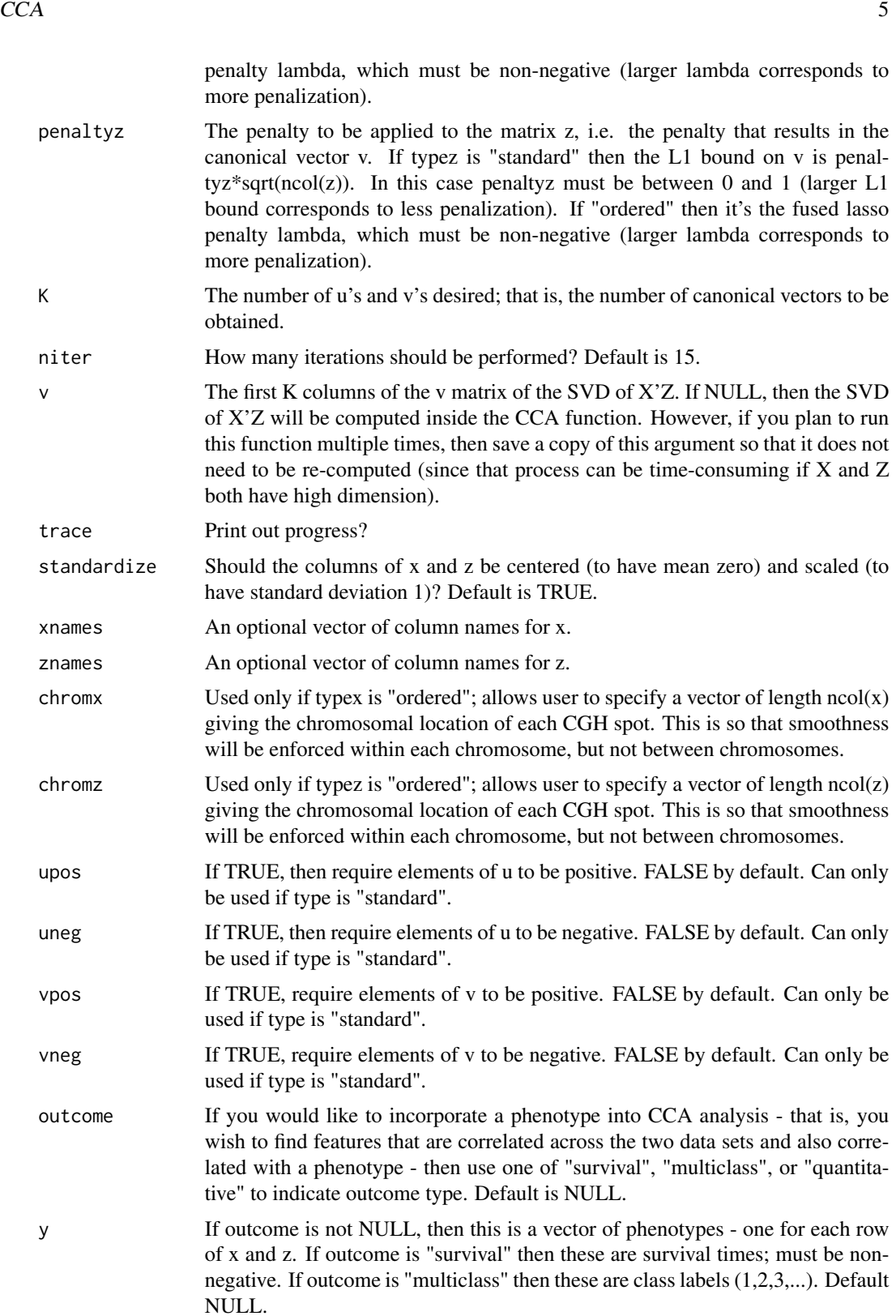

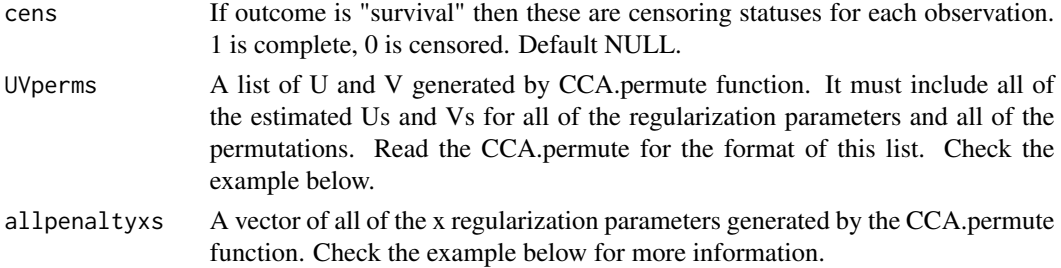

#### Details

This function is useful for performing an integrative analysis of two sets of measurements taken on the same set of samples: for instance, gene expression and CGH measurements on the same set of patients. It takes in two data sets, called x and z, each of which have (the same set of) samples on the rows. If z is a matrix of CGH data with *ordered* CGH spots on the columns, then use typez="ordered". If z consists of unordered columns, then use typez="standard". Similarly for typex.

This function performs the penalized matrix decomposition on the data matrix \$X'Z\$. Therefore, the results should be the same as running the PMD function on  $t(x)$  using the CCA function is much faster because it avoids computation of \$X'Z\$.

The CCA criterion is as follows: find unit vectors  $\$\u$$  and  $\$\v$$  such that  $\&VZ'Zv\$  is maximized subject to constraints on \$u\$ and \$v\$. If typex="standard" and typez="standard" then the constraints on \$u\$ and \$v\$ are lasso (\$L\_1\$). If typex="ordered" then the constraint on \$u\$ is a fused lasso penalty (promoting sparsity and smoothness). Similarly if typez="ordered".

When type x is "standard": the L1 bound of u is penaltyx\*sqrt(ncol(x)).

When typex is "ordered": penaltyx controls the amount of sparsity and smoothness in u, via the fused lasso penalty: \$lambda sum\_j |u\_j| + lambda sum\_j |u\_j - u\_(j-1)|\$. If NULL, then it will be chosen adaptively from the data.

#### Value

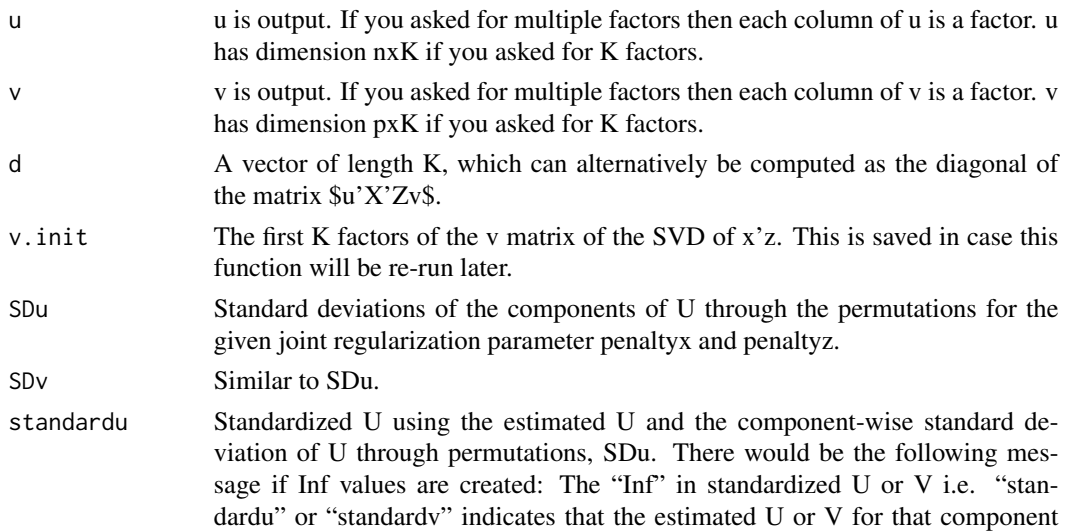

<span id="page-6-0"></span>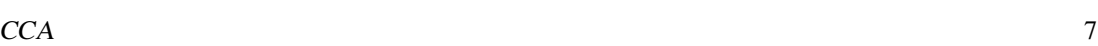

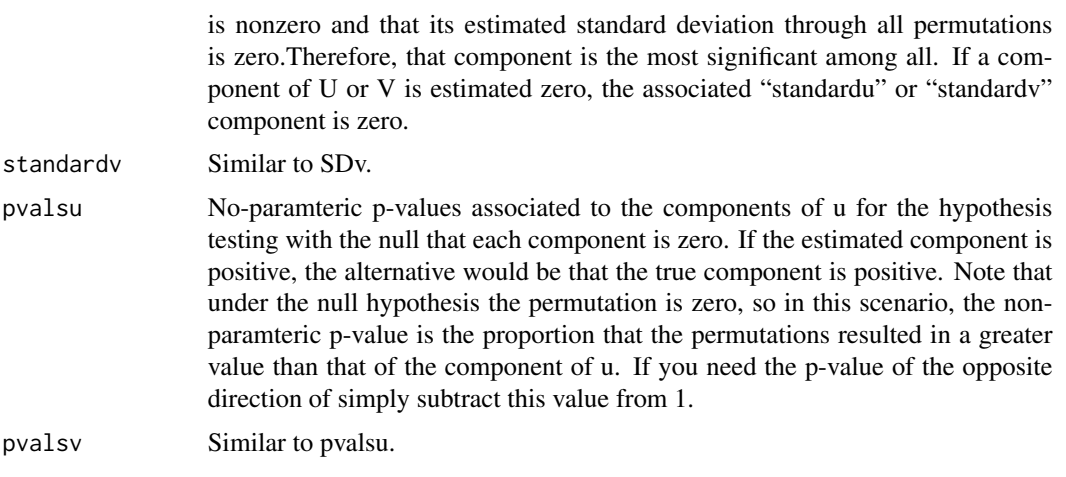

#### References

Ali Mahzarnia, Alexander Badea (2022), Joint Estimation of Vulnerable Brain Networks and Alzheimer's Disease Risk Via Novel Extension of Sparse Canonical Correlation at bioRxiv.

#### See Also

[PMD](#page-17-1)[,CCA.permute](#page-7-1)

#### Examples

```
set.seed(3128) # for replicating the result
n=100 # sample size
q=20 # base size
S=100*matrix(rnorm(100),n,q) # base matrix
u = c(rep(0,5),rep(1,3),rep(0,2)) # True u
v = c(rep(1,5),rep(0,5),rep(1,5)) # True v
p1=length(u) # length of true u
p2=length(v) #length of true v
U=matrix(rep(u, q),p1,q) # coefficients of base matrix for constructing X
V=matrix(rep(v, q),p2,q) # coefficients of base matrix for constructing Z
x=S%*%t(U) # constructing U
x=x+matrix(rnorm(dim(x)[1]*dim(x)[2]),dim(x)[1],dim(x)[2]); # adding noise
z=S%*%t(V) # constructing V
z=z+matrix(rnorm(dim(z)[1]*dim(z)[2]),dim(z)[1],dim(z)[2]); # adding noise
library(PMA2)
#for beter estimations try with more permutations,
# such as nperms=1000
perm.out <- CCA.permute(x,z,typex="standard",typez="standard",
                     nperms=10, SD=TRUE, upos = TRUE, vpos = TRUE)
# by SD=TRUE we estimate SD of U and V components too.
# by upos and vpos we restrict the estimations to only
# positive values but this isn't necessary generally
print(perm.out)
```

```
out <- CCA(x,z,typex="standard",typez="standard",K=1,
           penaltyx=perm.out$bestpenaltyx,penaltyz=perm.out$bestpenaltyz,
           v=perm.out$v.init, UVperms = perm.out$UVperms,
           allpenaltyxs = perm.out$penaltyxs , upos = TRUE, vpos = TRUE)
print(out)
# results of projection for u
# respectively:True U, Estimated U, Standard deviations, Zscores, nonparametric-Pvalues
utable=base::cbind(u,out$u, out$SDu, out$standardu, out$pvalsu)
colnames(utable)=c("True U", "Estimated U", "SDs", "Zscores", "nonpar-Pvals")
utable
# results of projection for v
# respectively:True V, Estimated V, Standard deviations, Zscores, nonparametric-Pvalues
vtable=base::cbind(v,out$v, out$SDv, out$standardv, out$pvalsv)
colnames(vtable)=c("True V", "Estimated V", "SDs", "Zscores", "nonpar-Pvals")
vtable
```
<span id="page-7-1"></span>CCA.permute *Select tuning parameters for sparse canonical correlation analysis using the penalized matrix decomposition.*

#### Description

This is a function of a modification version of the PMA package. This function can be used to automatically select tuning parameters for sparse CCA using the penalized matrix decompostion. For each data set x and z, two types are possible: (1) type "standard", which does not assume any ordering of the columns of the data set, and (2) type "ordered", which assumes that columns of the data set are ordered and thus that corresponding canonical vector should be both sparse and smooth (e.g. CGH data). In addition, this function would report the stored Us and Vs for all lambdas through all permutations for standard deviation estimations.

#### Usage

```
CCA.permute(
  x,
  z,
  typex = c("standard", "ordered"),
  typez = c("standard", "ordered"),
  penaltyxs = NULL,
  penaltyzs = NULL,
  niter = 3,
  v = NULL,trace = TRUE,
  nperms = 25,
  standardize = TRUE,
  chromx = NULL,chromz = NULL,
  \text{upos} = \text{FALSE},
```
### CCA.permute 9

```
uneg = FALSE,
  vpos = FALSE,
 vneg = FALSE,outcome = NULL,
 y = NULL,cens = NULL,SD=FALSE
\mathcal{L}
```
# Arguments

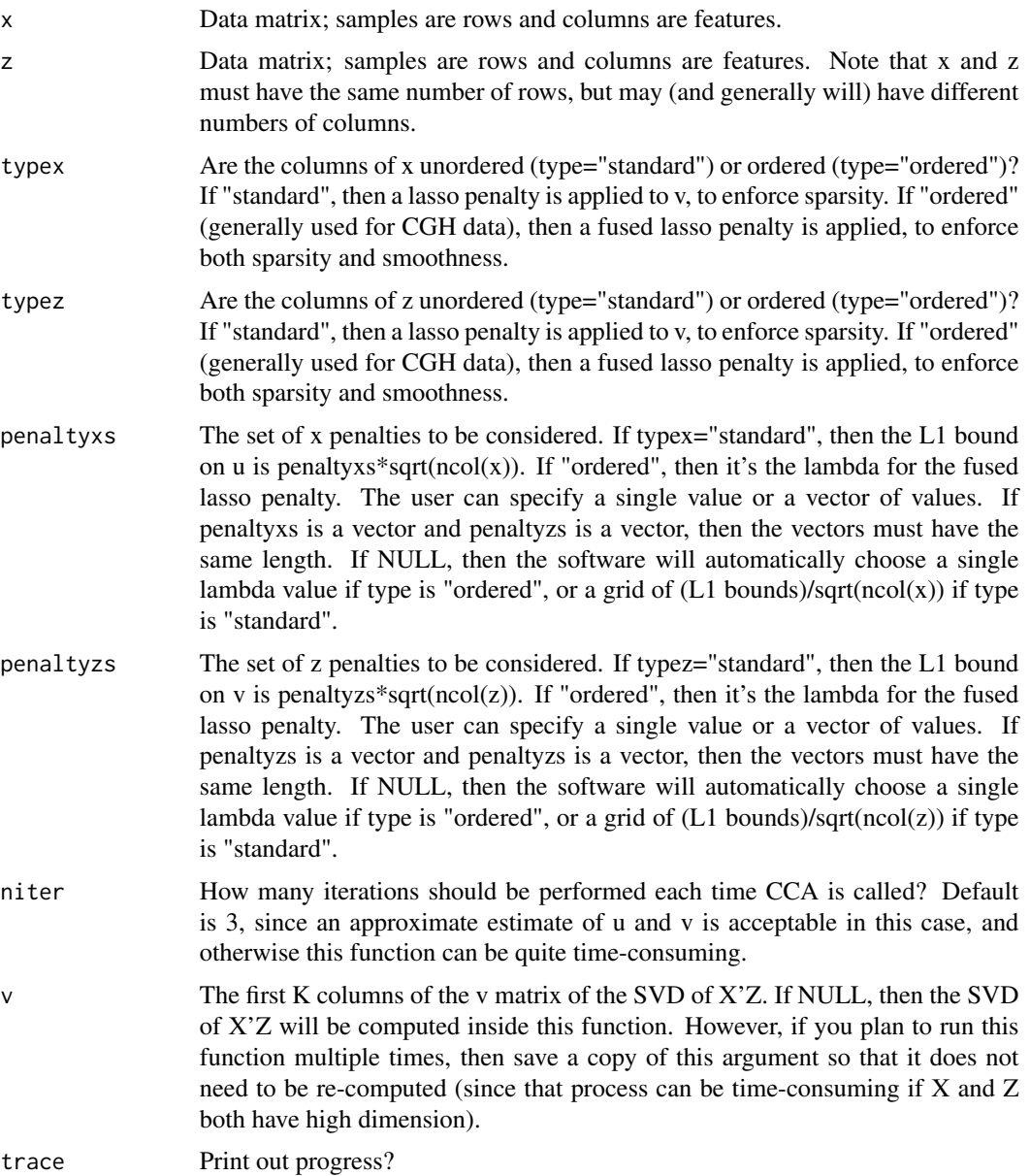

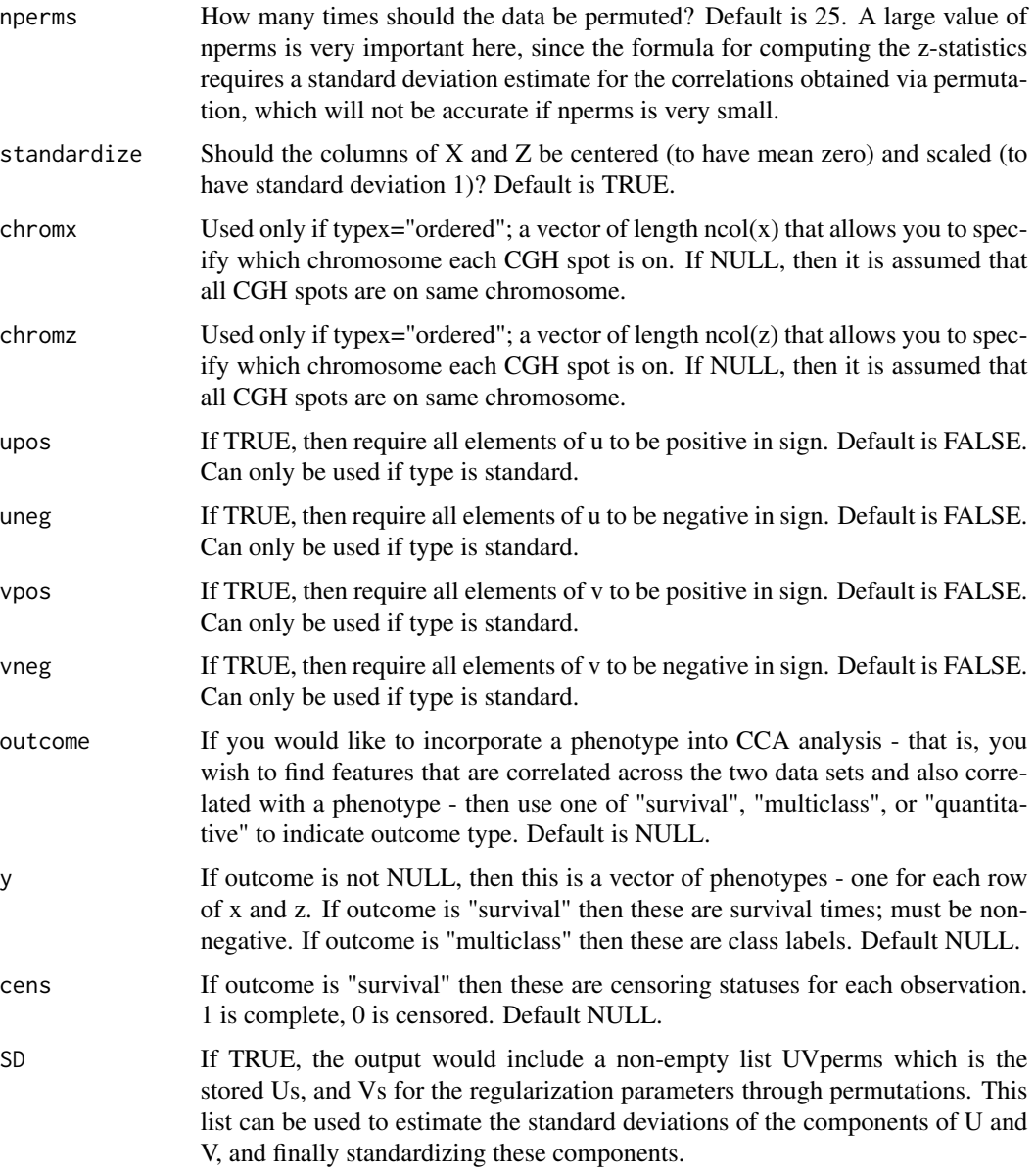

#### Details

For X and Z, the samples are on the rows and the features are on the columns.

The tuning parameters are selected using a permutation scheme. For each candidate tuning parameter value, the following is performed: (1) The samples in X are randomly permuted nperms times, to obtain matrices  $X^*$ \_1,X\*\_2,...\$. (2) Sparse CCA is run on each permuted data set  $(X^*$ \_i,Z)\$ to obtain factors  $((x^*i, y^*i)$ . (3) Sparse CCA is run on the original data  $(X,Z)$  to obtain factors u and v. (4) Compute  $c^*$ \_i=cor( $X^*$ \_i u<sup>\*</sup>\_i,Z v<sup>\*</sup>\_i)\$ and  $c=cor(Xu,Zv)$ \$. (5) Use Fisher's transformation to convert these correlations into random variables that are approximately normally distributed. Let Fisher(c) denote the Fisher transformation of c. (6) Compute a z-statistic for Fisher(c),

#### <span id="page-10-0"></span>CCA.permute 11

using  $(\text{Fisher}(c)-mean(\text{Fisher}(c^*)))\sim\text{Id}(\text{Fisher}(c^*))\$ . The larger the z-statistic, the "better" the corresponding tuning parameter value.

This function also gives the p-value for each pair of canonical variates  $(u, v)$  resulting from a given tuning parameter value. This p-value is computed as the fraction of  $c^*$  is's that exceed c (using the notation of the previous paragraph).

Using this function, only the first left and right canonical variates are considered in selection of the tuning parameter.

Note that x and z must have same number of rows. This function performs just a one-dimensional search in tuning parameter space, even if penaltyxs and penaltyzs both are vectors: the pairs (penaltyxs[1],penaltyzs[1]), (penaltyxs[2],penaltyzs[2]),.... are considered.

#### Value

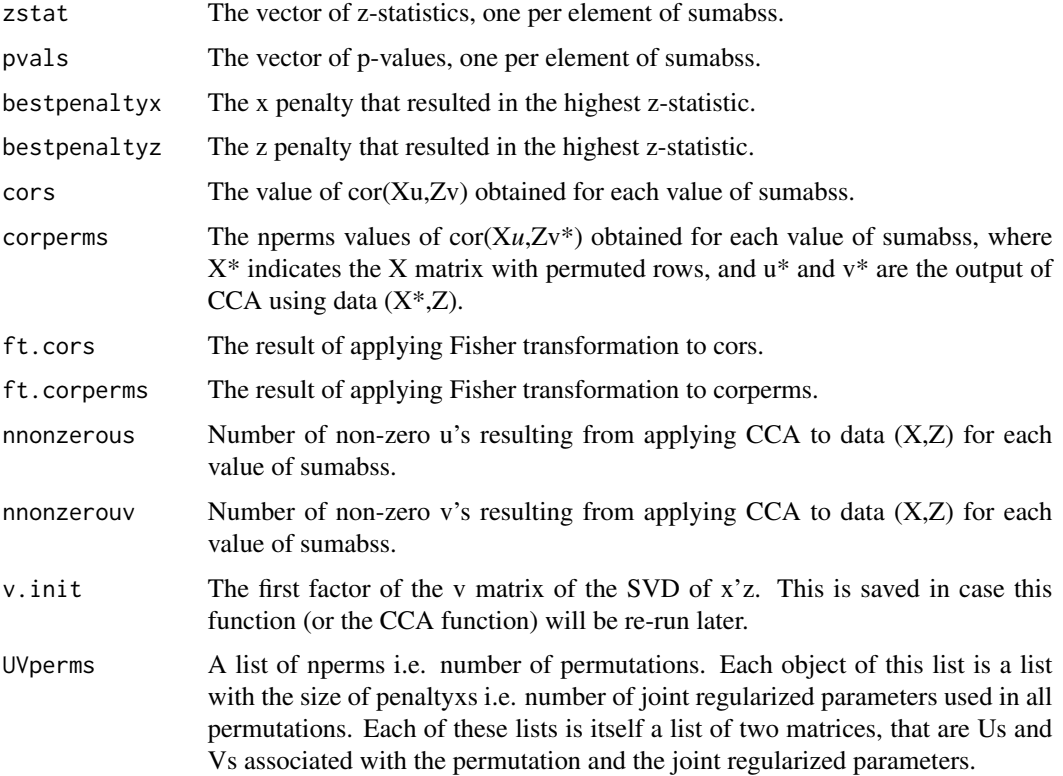

#### References

Ali Mahzarnia, Alexander Badea (2022), Joint Estimation of Vulnerable Brain Networks and Alzheimer's Disease Risk Via Novel Extension of Sparse Canonical Correlation at bioRxiv.

#### See Also

[PMD](#page-17-1)[,CCA](#page-2-1)

#### <span id="page-11-0"></span>Examples

# See examples in CCA function

<span id="page-11-1"></span>MultiCCA *Perform sparse multiple canonical correlation analysis.*

#### Description

Given matrices \$X1,...,XK\$, which represent K sets of features on the same set of samples, find sparse \$w1,...,wK\$ such that \$sum\_(i<j) (wi' Xi' Xj wj)\$ is large. If the columns of Xk are ordered (and type="ordered") then wk will also be smooth. For \$X1,...,XK\$, the samples are on the rows and the features are on the columns. \$X1,...,XK\$ must have same number of rows, but may (and usually will) have different numbers of columns.

#### Usage

```
MultiCCA(
  xlist,
  penalty = NULL,
 ws = NULL,niter = 25,
  type = "standard",
  ncomponents = 1,
  trace = TRUE,
  standardize = TRUE
)
```
#### Arguments

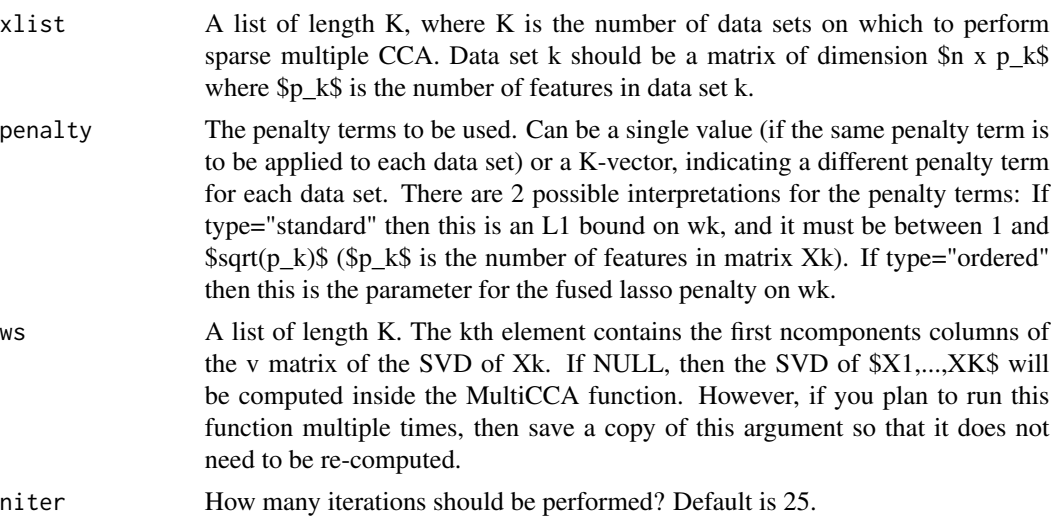

#### <span id="page-12-0"></span>MultiCCA 23

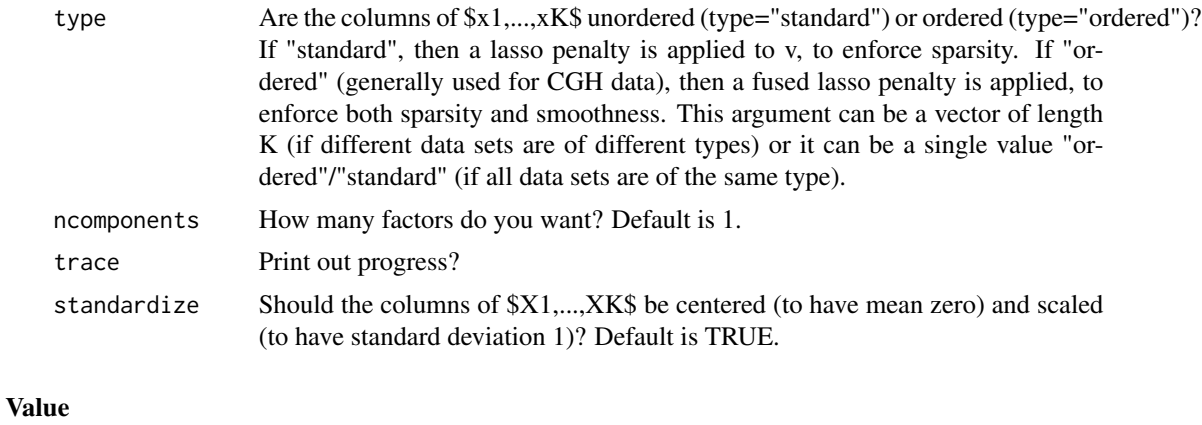

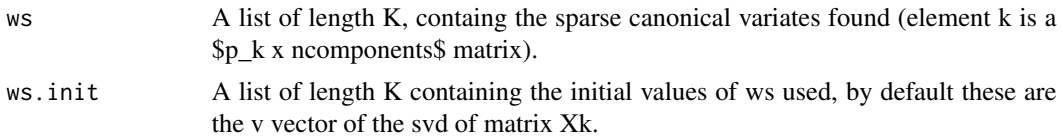

#### References

Ali Mahzarnia, Alexander Badea (2022), Joint Estimation of Vulnerable Brain Networks and Alzheimer's Disease Risk Via Novel Extension of Sparse Canonical Correlation at bioRxiv.

#### See Also

[MultiCCA.permute,](#page-13-1)[CCA,](#page-2-1) [CCA.permute](#page-7-1)

### Examples

```
# Generate 3 data sets so that first 25 features are correlated across
# the data sets...
set.seed(123)
u <- matrix(rnorm(50),ncol=1)
v1 \leq - matrix(c(rep(.5,25),rep(0,75)),ncol=1)
v2 \le matrix(c(rep(1,25),rep(0,25)),ncol=1)
v3 <- matrix(c(rep(.5,25),rep(0,175)),ncol=1)
x1 <- u%*%t(v1) + matrix(rnorm(50*100),ncol=100)
x2 <- u%*%t(v2) + matrix(rnorm(50*50),ncol=50)
x3 <- u%*%t(v3) + matrix(rnorm(50*200),ncol=200)
xlist \leftarrow list(x1, x2, x3)# Run MultiCCA.permute w/o specifying values of tuning parameters to
# try.
# The function will choose the lambda for the ordered data set.
# Then permutations will be used to select optimal sum(abs(w)) for
# standard data sets.
```

```
# We assume that x1 is standard, x2 is ordered, x3 is standard:
perm.out <- MultiCCA.permute(xlist, type=c("standard", "ordered",
"standard"))
print(perm.out)
plot(perm.out)
out <- MultiCCA(xlist, type=c("standard", "ordered", "standard"),
penalty=perm.out$bestpenalties, ncomponents=2, ws=perm.out$ws.init)
print(out)
# Or if you want to specify tuning parameters by hand:
# this time, assume all data sets are standard:
perm.out <- MultiCCA.permute(xlist, type="standard",
penalties=cbind(c(1.1,1.1,1.1),c(2,3,4),c(5,7,10)), ws=perm.out$ws.init)
print(perm.out)
oldpar \leq par(mfrow = c(1,1))
plot(perm.out)
# Making use of the fact that the features are ordered:
out <- MultiCCA(xlist, type="ordered", penalty=.6)
par(mfrow=c(3,1))
PlotCGH(out$ws[[1]], chrom=rep(1,ncol(x1)))
PlotCGH(out$ws[[2]], chrom=rep(2,ncol(x2)))
PlotCGH(out$ws[[3]], chrom=rep(3,ncol(x3)))
par(oldpar)
```
<span id="page-13-1"></span>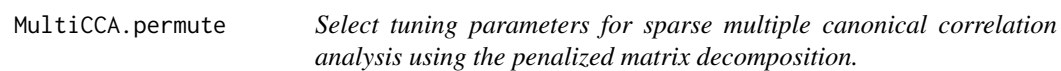

#### Description

This function can be used to automatically select tuning parameters for sparse multiple CCA. This is the analog of sparse CCA, when  $>2$  data sets are available. Each data set may have features of type="standard" or type="ordered" (e.g. CGH data). Assume that there are K data sets, called \$X1,...,XK\$.

#### Usage

```
MultiCCA.permute(
  xlist,
  penalties = NULL,
  ws = NULL,type = "standard",
  nperms = 10,
  niter = 3,
  trace = TRUE,standardize = TRUE
)
```
<span id="page-13-0"></span>

#### Arguments

- xlist A list of length K, where K is the number of data sets on which to perform sparse multiple CCA. Data set k should be a matrix of dimension  $\text{\$n$}$  x p k $\text{\$}$ where  $p_k$ \$ is the number of features in data set k.
- penalties The penalty terms to be considered in the cross-validation. If the same penalty term is desired for each data set, then this should be a vector of length equal to the number of penalty terms to be considered. If different penalty terms are desired for each data set, then this should be a matrix with rows equal to the number of data sets, and columns equal to the number of penalty terms to be considered. For a given data set Xk, if type is "standard" then the penalty term should be a number between 1 and  $\sqrt{\frac{k}{k}}$  (the number of features in data set k); it is a L1 bound on wk. If type is "ordered", on the other hand, the penalty term is of the form lambda in the fused lasso penalty. Therefore, the interpretation of the argument depends on whether type is "ordered" or "standard" for this data set.
- ws A list of length K; the kth element contanis the first ncomponents columns of the v matrix of the SVD of Xk. If NULL, then the SVD of Xk will be computed inside this function. However, if you plan to run this function multiple times, then save a copy of this argument so that it does not need to be re-computed.
- type A K-vector containing elements "standard" or "ordered" or a single value. If a single value, then it is assumed that all elements are the same (either "standard" or "ordered"). If columns of v are ordered (e.g. CGH spots ordered along the chromosome) then "ordered", otherwise use "standard". "standard" will result in a lasso (\$L\_1\$) penalty on v, which will result in smoothness. "ordered" will result in a fused lasso penalty on v, yielding both sparsity and smoothness.
- nperms How many times should the data be permuted? Default is 25. A large value of nperms is very important here, since the formula for computing the z-statistics requires a standard deviation estimate for the correlations obtained via permutation, which will not be accurate if nperms is very small.
- niter How many iterations should be performed each time CCA is called? Default is 3, since an approximate estimate of u and v is acceptable in this case, and otherwise this function can be quite time-consuming.
- trace Print out progress?

standardize Should the columns of X and Z be centered (to have mean zero) and scaled (to have standard deviation 1)? Default is TRUE.

#### Details

The tuning parameters are selected using a permutation scheme. For each candidate tuning parameter value, the following is performed: (1) Repeat the following n times, for n large: (a) The samples in  $(X1,...,XK)$ \$ are randomly permuted to obtain data sets  $(X1^*,...,XK^*)$ \$. (b) Sparse multiple CCA is run on the permuted data sets  $\{(X1^*,...,XK^*)\}$  to get canonical variates  $\{(w1^*,...,wK^*)\}$ . (c) Record  $t^* = \text{sum}_i(i) \text{Cor}(Xi^* \text{ wi}^*, X^* \text{wi}^*)$ . (2) Sparse CCA is run on the original data  $(X1,...,XK)$ \$ to obtain canonical variates  $\{(w1,...,wK)\$ \$. (3) Record  $\$t = sum_i(\{x\})$  Cor(Xi wi,  $X_j$  wj)\$. (4) The resulting p-value is given by \$mean( $t^* > t$ )\$; that is, the fraction of permuted totals that exceed the total on the real data. Then, choose the tuning parameter value that gives the smallest value in Step 4.

This function only selets tuning parameters for the FIRST sparse multiple CCA factors.

Note that \$x1,...,xK\$ must have same number of rows. This function performs just a one-dimensional search in tuning parameter space.

#### Value

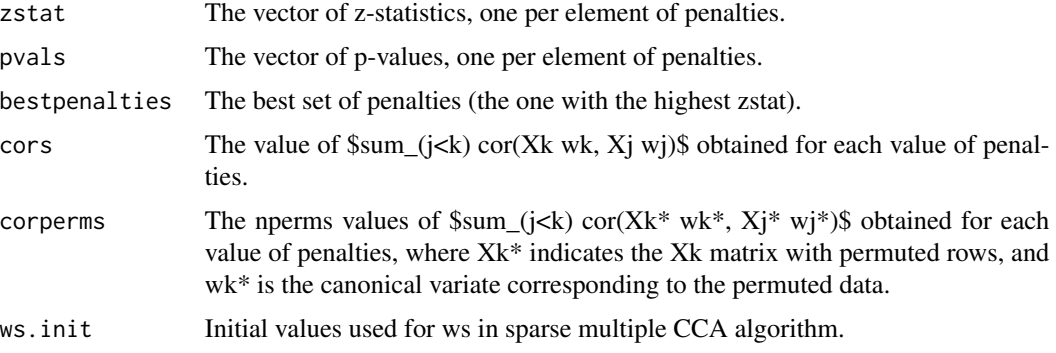

#### References

Ali Mahzarnia, Alexander Badea (2022), Joint Estimation of Vulnerable Brain Networks and Alzheimer's Disease Risk Via Novel Extension of Sparse Canonical Correlation at bioRxiv.

#### See Also

[MultiCCA,](#page-11-1) [CCA.permute,](#page-7-1) [CCA](#page-2-1)

#### Examples

# See examples in MultiCCA function

PlotCGH *Plot CGH data*

#### Description

Given a vector of gains/losses at CGH spots, this makes a plot of gain/loss on each chromosome.

#### Usage

```
PlotCGH(array, chrom = NULL, nuc = NULL, main = "", scaleEachChrom = TRUE)
```
<span id="page-15-0"></span>

#### <span id="page-16-0"></span>PlotCGH 17

#### Arguments

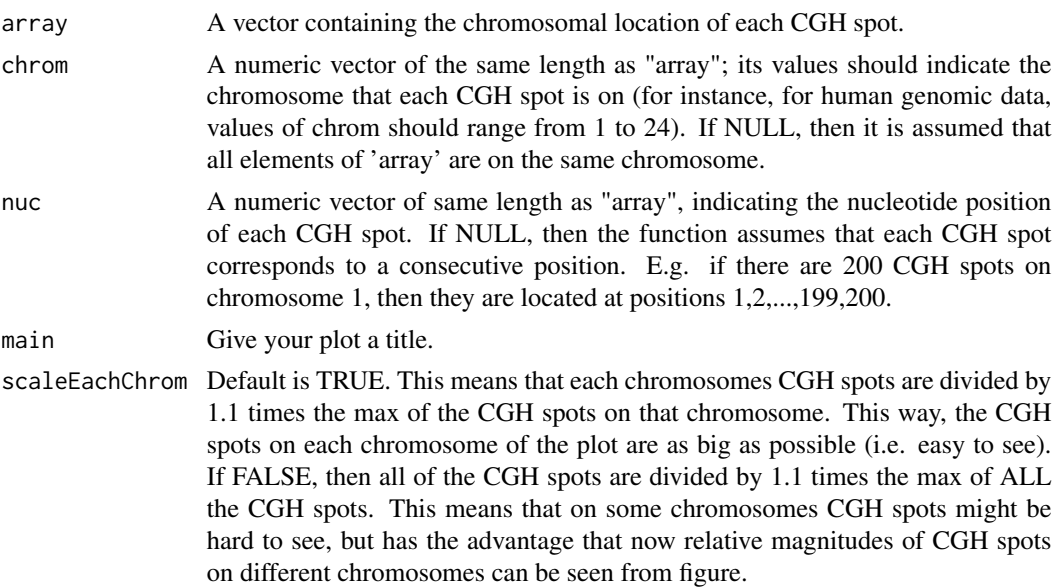

#### Details

This function makes a plot of regions of genomic gain/loss.

#### Value

No return value, called for plot

#### References

Ali Mahzarnia, Alexander Badea (2022), Joint Estimation of Vulnerable Brain Networks and Alzheimer's Disease Risk Via Novel Extension of Sparse Canonical Correlation at bioRxiv.

#### See Also

[PMD,](#page-17-1) [PMD.cv,](#page-21-1) [CCA,](#page-2-1) [CCA.permute](#page-7-1)

#### Examples

```
# Use breast data
data(breastdata)
attach(breastdata)
# dna contains CGH data and chrom contains chromosome of each CGH spot;
# nuc contains position of each CGH spot.
dna \leftarrow t(dna)
PlotCGH(dna[1,],chrom=chrom,nuc=nuc,main="Sample 1: All Chromosomes")
```

```
PlotCGH(dna[1,chrom==1], chrom=chrom[chrom==1], nuc=nuc[chrom==1],
main= "Sample 1: Chrom 1")
PlotCGH(dna[1,chrom<=3], chrom=chrom[chrom<=3], nuc=nuc[chrom<=3],
main="Sample 1: Chroms 1, 2, and 3")
detach(breastdata)
```
<span id="page-17-1"></span>

PMD *Get a penalized matrix decomposition for a data matrix.*

#### Description

Performs a penalized matrix decomposition for a data matrix. Finds factors u and v that summarize the data matrix well. u and v will both be sparse, and v can optionally also be smooth.

#### Usage

```
PMD(
  x,
  type = c("standard", "ordered"),
  sumabs = 0.4,
  sumabsu = 5,
  sumabsv = NULL,lambda = NULL,niter = 20,
 K = 1,
  v = NULL,trace = TRUE,
  center = TRUE,
  chrom = NULL,
  rnames = NULL,
  cnames = NULL,
  upos = FALSE,
  uneg = FALSE,
  vpos = FALSE,
  vneg = FALSE
```
#### )

#### Arguments

x Data matrix of dimension \$n x p\$, which can contain NA for missing values.

type "standard" or "ordered": Do we want v to simply be sparse, or should it also be smooth? If the columns of x are ordered (e.g. CGH spots along a chromosome) then choose "ordered". Default is "standard". If "standard", then the PMD function will make use of sumabs OR sumabsu&sumabsv. If "ordered", then the function will make use of sumabsu and lambda.

<span id="page-17-0"></span>

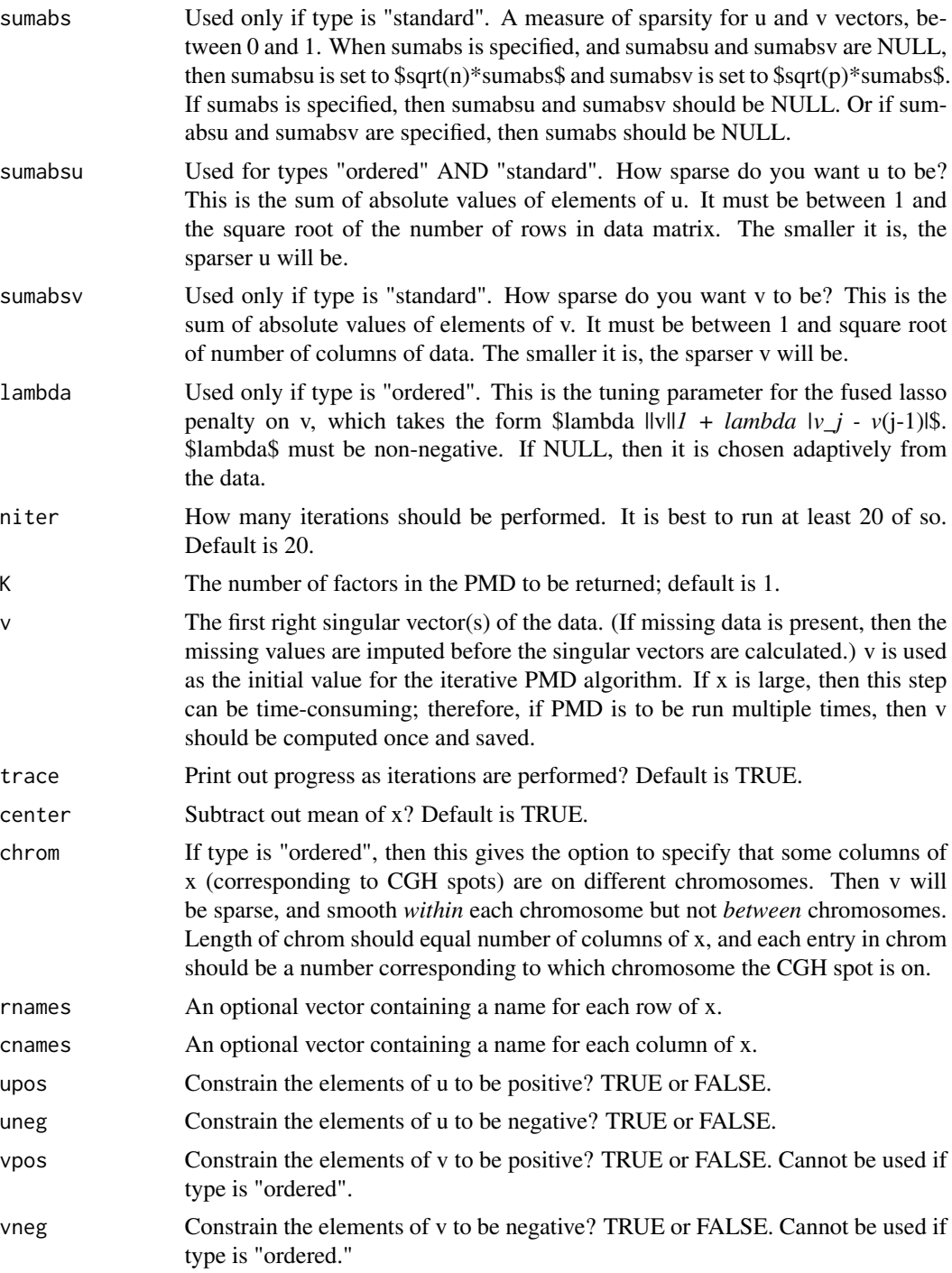

#### Details

The criterion for the PMD is as follows: we seek vectors \$u\$ and \$v\$ such that \$u'Xv\$ is large, subject to \$||u||\_2=1, ||v||\_2=1\$ and additional penalties on \$u\$ and \$v\$. These additional penalties are as follows: If type is "standard", then lasso (\$L\_1\$) penalties (promoting sparsity) are placed on u and v. If type is "ordered", then lasso penalty is placed on u and a fused lasso penalty (promoting sparsity and smoothness) is placed on v.

If type is "standard", then arguments sumabs OR sumabsu&sumabsv are used. If type is "ordered", then sumabsu AND lambda are used. Sumabsu is the bound of absolute value of elements of u. Sumabsv is bound of absolute value of elements of v. If sumabs is given, then sumabsu is set to sqrt(nrow(x))\*sumabs and sumabsv is set to sqrt(ncol(x))\*sumabs. \$lambda\$ is the parameter for the fused lasso penalty on v when type is "ordered":  $\frac{1}{2}$ lambda(||v||*l* + *sum\_j* |v\_*j* - v(j-1))\$.

#### Value

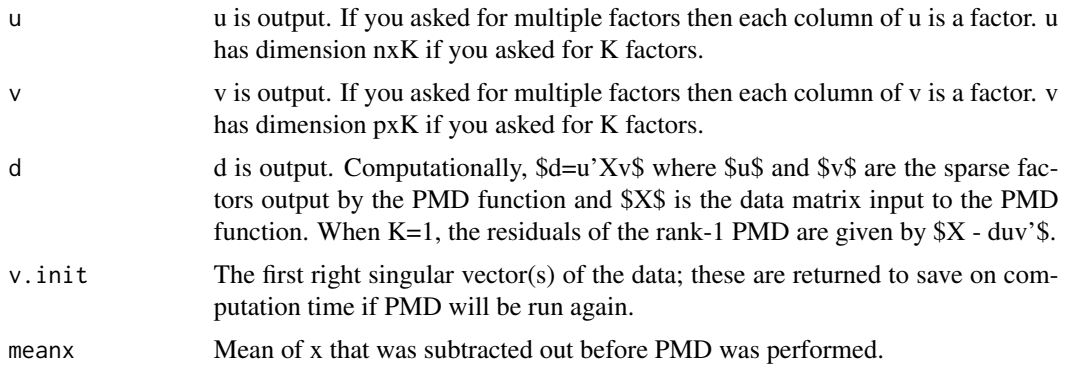

#### References

Ali Mahzarnia, Alexander Badea (2022), Joint Estimation of Vulnerable Brain Networks and Alzheimer's Disease Risk Via Novel Extension of Sparse Canonical Correlation at bioRxiv.

#### See Also

[PMD.cv,](#page-21-1) [SPC](#page-23-1)

#### Examples

```
# Try PMD with L1 penalty on rows and columns: type="standard"
# A simple simulated example
set.seed(1)
# Our data is a rank-one matrix, plus noise. The underlying components
# contain 50 and 75 non-zero elements, respectively.
u <- matrix(c(rnorm(50), rep(0,150)),
ncol=1)
v \leq -\text{matrix}(c(\text{rnorm}(75),\text{rep}(0,225)), ncol=1)
x < -u%*%t(v) +matrix(rnorm(200*300),ncol=300)
# We can use cross-validation to try to find optimal value of sumabs
cv.out \leq -PMD.cv(x, type='standard", sumabss=seq(0.1, 0.6, len=20))print(cv.out)
```
<span id="page-19-0"></span>

#### $PMD$  21

```
plot(cv.out)
# The optimal value of sumabs is 0.4157, but we can get within one
# standard error of that CV error using sumabs=0.337, which corresponds to
# an average of 45.8 and 71.8 non-zero elements in each component - pretty
# close to the true model.
# We can fit the model corresponding to the lowest cross-validation error:
out <- PMD(x, type="standard", sumabs=cv.out$bestsumabs, K=1, v=cv.out$v.init)
print(out)
oldpar \leq par(mfrow = c(1,1))
par(mfrow=c(2,2))
par(mar=c(2,2,2,2))
plot(out$u[,1], main="Est. u")
plot(out$v[,1], main="Est. v")
plot(u, main="True u")
plot(v, main="True v")
# And if we want to control sumabsu and sumabsv separately, we can do
# that too. Let's get 2 components while we're at it:
out2 <- PMD(x, type="standard", K=2, sumabsu=6, sumabsv=8, v=out$v.init,
cnames=paste("v", sep=" ", 1:ncol(x)), rnames=paste("u", sep=" ", 1:nrow(x)))
print(out2)
# Now check out PMD with L1 penalty on rows and fused lasso penalty on
# columns: type="ordered". We'll use the Chin et al (2006) Cancer Cell
# data set; try "?breastdata" for more info.
data(breastdata)
attach(breastdata)
# dna contains CGH data and chrom contains chromosome of each CGH spot;
# nuc contains position of each CGH spot.
dna <- t(dna) # Need samples on rows and CGH spots on columns
# First, look for shared regions of gain/loss on chromosome 1.
# Use cross-validation to choose tuning parameter value
par(mar=c(2,2,2,2))
cv.out <- PMD.cv(dna[,chrom==1],type="ordered",chrom=chrom[chrom==1],
nuc=nuc[chrom==1],
sumabsus=seq(1, sqrt(nrow(dna)), len=15))
print(cv.out)
plot(cv.out)
out <- PMD(dna[,chrom==1],type="ordered",
sumabsu=cv.out$bestsumabsu,chrom=chrom[chrom==1],K=1,v=cv.out$v.init,
cnames=paste("Pos",sep="",
nuc[chrom==1]), rnames=paste("Sample", sep=" ", 1:nrow(dna)))
print(out, verbose=TRUE)
# Which samples actually have that region of gain/loss?
par(mfrow=c(3,1))
par(mar=c(2,2,2,2))
PlotCGH(dna[which.min(out$u[,1]),chrom==1],chrom=chrom[chrom==1],
main=paste(paste(paste("Sample ", sep="", which.min(out$u[,1])),
sep="; u=", round(min(out$u[,1]),3))),nuc=nuc[chrom==1])
PlotCGH(dna[88,chrom==1], chrom=chrom[chrom==1],
main=paste("Sample 88; u=", sep="", round(out$u[88,1],3)),
nuc=nuc[chrom==1])
```

```
PlotCGH(out$v[,1],chrom=chrom[chrom==1], main="V",nuc=nuc[chrom==1])
```
detach(breastdata) par(oldpar)

<span id="page-21-1"></span>PMD.cv *Do tuning parameter selection for PMD via cross-validation*

#### Description

Performs cross-validation to select tuning parameters for rank-1 PMD, the penalized matrix decomposition for a data matrix.

#### Usage

```
PMD.cv(
  x,
  type = c("standard", "ordered"),
  sumabss = seq(0.1, 0.7, len = 10),
  sumabsus = NULL,
  lambda = NULL,nfolds = 5,
  niter = 5,
  v = NULL,chrom = NULL,
  nuc = NULL,trace = TRUE,center = TRUE,
  upos = FALSE,uneg = FALSE,vpos = FALSE,
  vneg = FALSE
)
```
#### Arguments

x Data matrix of dimension \$n x p\$, which can contain NA for missing values.

type "standard" or "ordered": Do we want v to simply be sparse, or should it also be smooth? If the columns of x are ordered (e.g. CGH spots along a chromosome) then choose "ordered". Default is "standard". If "standard", then the PMD function will make use of sumabs OR sumabsu&sumabsv. If "ordered", then the function will make use of sumabsu and lambda.

<span id="page-21-0"></span>

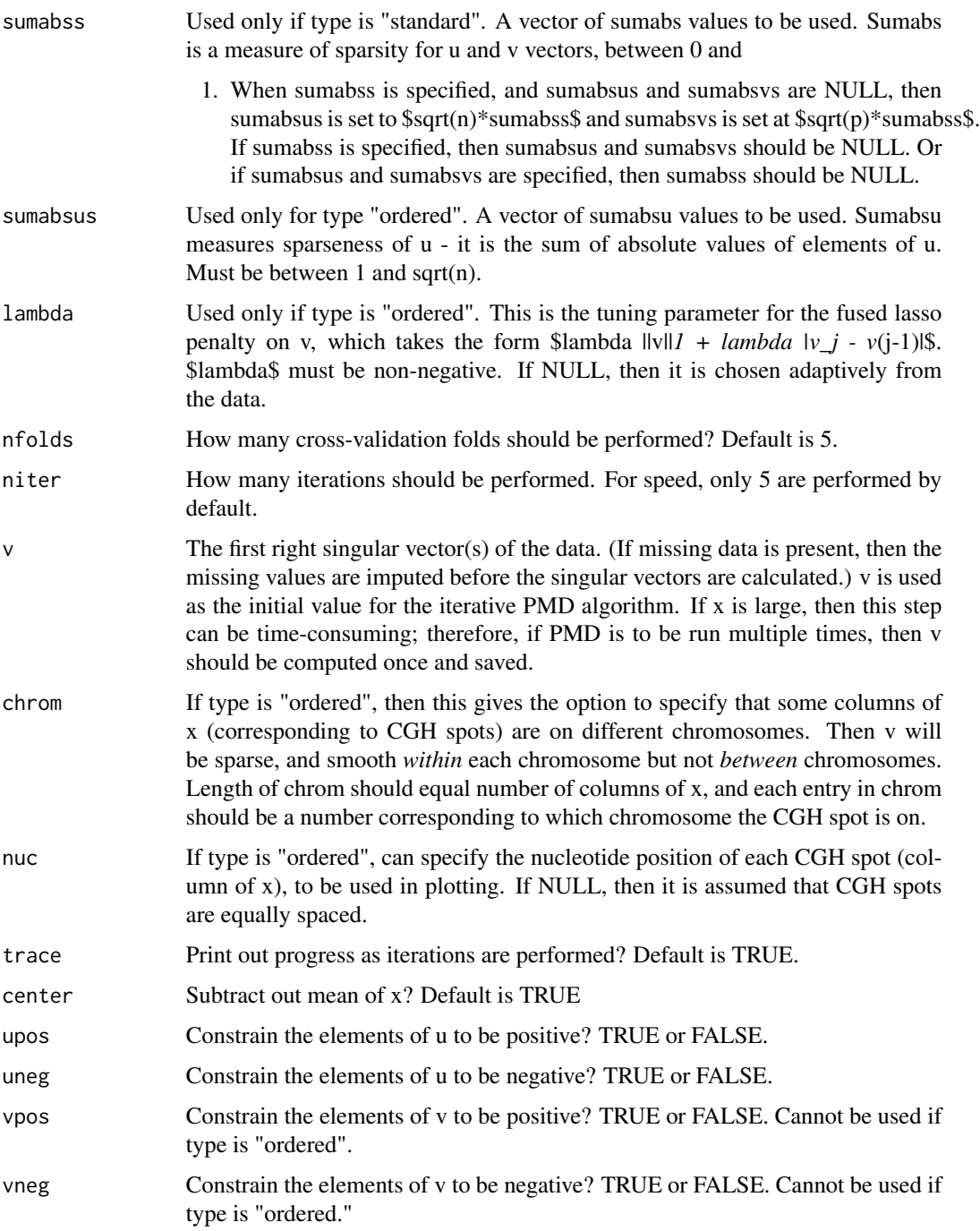

### Details

If type is "standard", then lasso (\$L\_1\$) penalties (promoting sparsity) are placed on u and v. If type is "ordered", then lasso penalty is placed on u and a fused lasso penalty (promoting sparsity and smoothness) is placed on v.

<span id="page-23-0"></span>Cross-validation of the rank-1 PMD is performed over sumabss (if type is "standard") or over sumabsus (if type is "ordered"). If type is "ordered", then lambda is chosen from the data without

The cross-validation works as follows: Some percent of the elements of \$x\$ is removed at random from the data matrix. The PMD is performed for a range of tuning parameter values on this partiallymissing data matrix; then, missing values are imputed using the decomposition obtained. The value of the tuning parameter that results in the lowest sum of squared errors of the missing values if "best".

To do cross-validation on the rank-2 PMD, first the rank-1 PMD should be computed, and then this function should be performed on the residuals, given by \$x-udv'\$.

#### Value

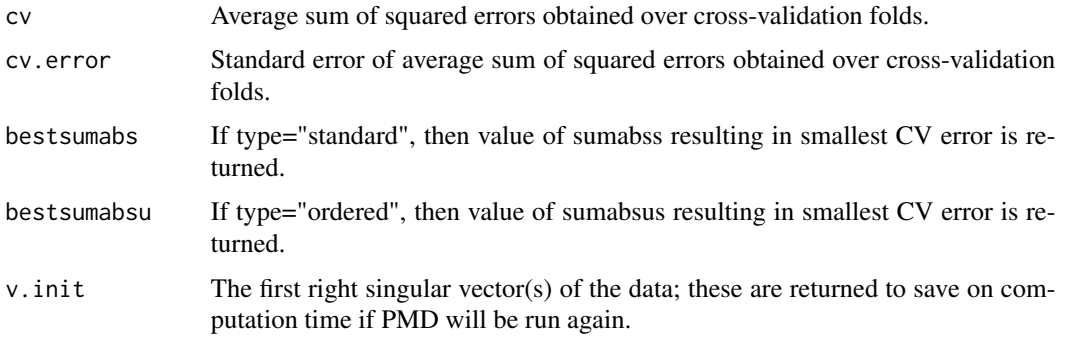

#### References

Ali Mahzarnia, Alexander Badea (2022), Joint Estimation of Vulnerable Brain Networks and Alzheimer's Disease Risk Via Novel Extension of Sparse Canonical Correlation at bioRxiv.

#### See Also

[PMD,](#page-17-1) [SPC](#page-23-1)

#### Examples

# See examples in PMD help file

<span id="page-23-1"></span>SPC *Perform sparse principal component analysis*

#### Description

Performs sparse principal components analysis by applying PMD to a data matrix with lasso (\$L\_1\$) penalty on the columns and no penalty on the rows.

cross-validation.

 $SPC$  25

#### Usage

```
SPC(
  x,
  sumabsv = 4,
 niter = 20,
 K = 1,
  orth = FALSE,
  trace = TRUE,
  v = NULL,center = TRUE,
  cnames = NULL,
  vpos = FALSE,vneg = FALSE,compute.pve = TRUE
)
```
# Arguments

## x Data matrix of dimension  $\Im$ n x p $\Im$ , which can contain NA for missing values. We are interested in finding sparse principal components of dimension \$p\$. sumabsv How sparse do you want v to be? This is the sum of absolute values of elements of v. It must be between 1 and square root of number of columns of data. The smaller it is, the sparser v will be. niter How many iterations should be performed. It is best to run at least 20 of so. Default is 20. K The number of factors in the PMD to be returned; default is 1. orth If TRUE, then use method of Section 3.2 of Witten, Tibshirani and Hastie (2008) to obtain multiple sparse principal components. Default is FALSE. trace Print out progress as iterations are performed? Default is TRUE. v The first right singular vector(s) of the data. (If missing data is present, then the missing values are imputed before the singular vectors are calculated.) v is used as the initial value for the iterative PMD(\$L\_1\$, \$L\_1\$) algorithm. If x is large, then this step can be time-consuming; therefore, if PMD is to be run multiple times, then v should be computed once and saved. center Subtract out mean of x? Default is TRUE cnames An optional vector containing a name for each column. vpos Constrain the elements of v to be positive? TRUE or FALSE. vneg Constrain the elements of v to be negative? TRUE or FALSE. compute.pve Compute percent variance explained? Default TRUE. If not needed, then choose FALSE to save time.

#### Details

 $PMD(x, sumabsu=sqrt(nrow(x)), sumabsv=3, K=1)$  and  $SPC(x, sumabsv=3, K=1)$  give the same result, since the SPC method is simply PMD with an L1 penalty on the columns and no penalty on the rows.

<span id="page-25-0"></span>In Witten, Tibshirani, and Hastie (2008), two methods are presented for obtaining multiple factors for SPC. The methods are as follows:

(1) If one has already obtained factors \$k-1\$ factors then oen can compute residuals by subtracting out these factors. Then \$u\_k\$ and \$v\_k\$ can be obtained by applying the SPC/PMD algorithm to the residuals.

(2) One can require that  $u_k\$  be orthogonal to  $u_i\$ s's with  $s_i\ll s$ ; the method is slightly more complicated, and is explained in WT&H(2008).

Method 1 is performed by running SPC with option orth=FALSE (the default) and Method 2 is performed using option orth=TRUE. Note that Methods 1 and 2 always give identical results for the first component, and often given quite similar results for later components.

#### Value

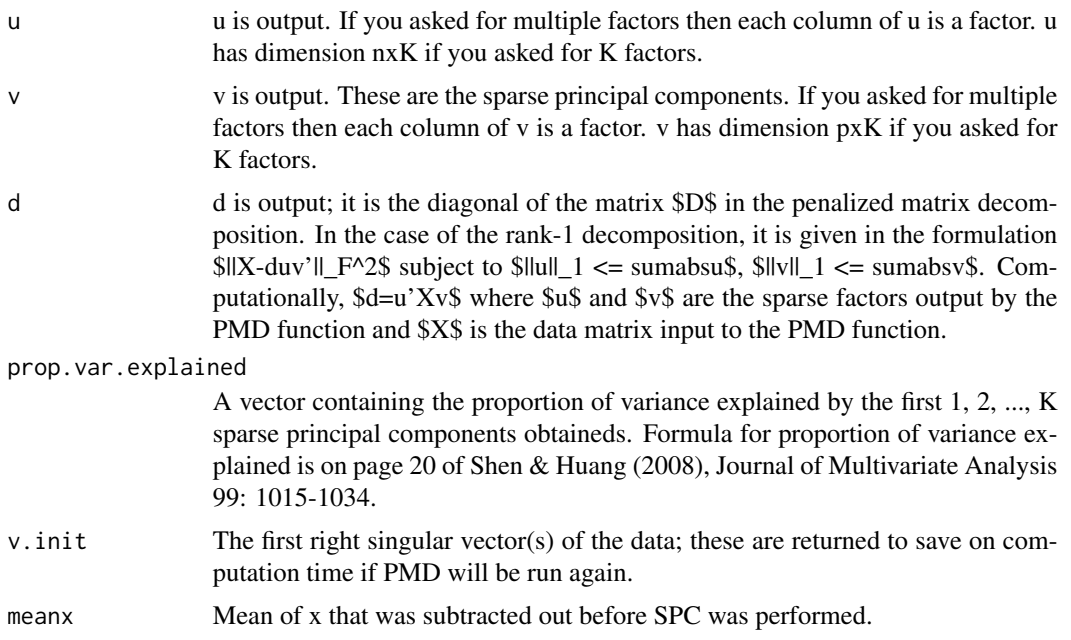

#### References

Ali Mahzarnia, Alexander Badea (2022), Joint Estimation of Vulnerable Brain Networks and Alzheimer's Disease Risk Via Novel Extension of Sparse Canonical Correlation at bioRxiv.

#### See Also

[SPC.cv,](#page-26-1) [PMD,](#page-17-1) [PMD.cv](#page-21-1)

#### Examples

#A simple simulated example

#### <span id="page-26-0"></span>SPC.cv 27

```
set.seed(1)
u <- matrix(c(rnorm(50), rep(0,150)),ncol=1)
v <- matrix(c(rnorm(75),rep(0,225)), ncol=1)
x <- u%*%t(v)+matrix(rnorm(200*300),ncol=300)
# Perform Sparse PCA - that is, decompose a matrix w/o penalty on rows
# and w/ L1 penalty on columns
# First, we perform sparse PCA and get 4 components, but we do not
# require subsequent components to be orthogonal to previous components
out \leq SPC(x, sumabsv=3, K=4)
print(out,verbose=TRUE)
# We could have selected sumabsv by cross-validation, using function SPC.cv
# Now, we do sparse PCA using method in Section 3.2 of WT&H(2008) for getting
# multiple components - that is, we require components to be orthogonal
out.orth <- SPC(x,sumabsv=3, K=4, orth=TRUE)
print(out.orth,verbose=TRUE)
oldpar \leq par(mfrow = c(1,1))
par(mfrow=c(1,1))
plot(out$u[,1], out.orth$u[,1], xlab="", ylab="")
# Note that the first components w/ and w/o orth option are identical,
# since the orth option only affects the way that subsequent components
# are found
print(round(t(out$u)%*%out$u,4)) # not orthogonal
print(round(t(out.orth$u)%*%out.orth$u,4)) # orthogonal
# Use SPC.cv to choose tuning parameters:
cv.out \leftarrow SPC.cv(x)print(cv.out)
plot(cv.out)
out <- SPC(x, sumabsv=cv.out$bestsumabsv)
print(out)
# or we could do
out <- SPC(x, sumabsv=cv.out$bestsumabsv1se)
print(out)
par(oldpar)
```
<span id="page-26-1"></span>SPC.cv *Perform cross-validation on sparse principal component analysis*

#### Description

Selects tuning parameter for the sparse principal component analysis method of Witten, Tibshirani, and Hastie (2008), which involves applying PMD to a data matrix with lasso (\$L\_1\$) penalty on the columns and no penalty on the rows. The tuning parameter controls the sum of absolute values - or \$L\_1\$ norm - of the elements of the sparse principal component.

#### Usage

SPC.cv(

```
x,
  sumabsvs = seq(1.2, 5, len = 10),
 nfolds = 5,
 niter = 5,
  v = NULL,trace = TRUE,
 orth = FALSE,
 center = TRUE,
 vpos = FALSE,
  vneg = FALSE
)
```
#### Arguments

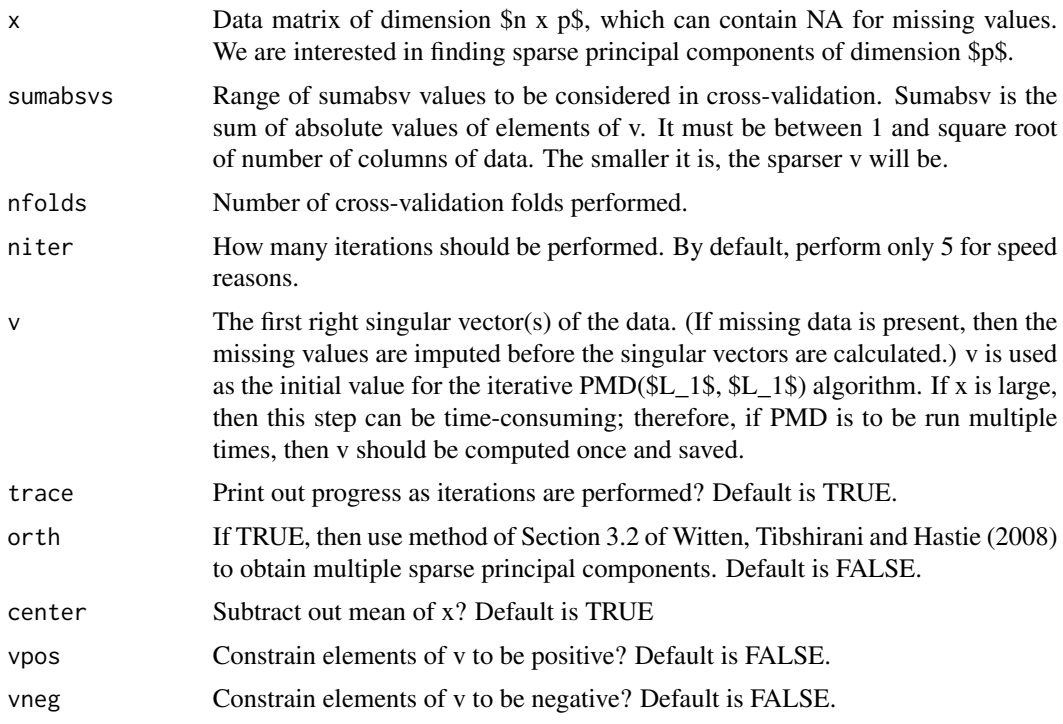

#### Details

This method only performs cross-validation for the first sparse principal component. It does so by performing the following steps nfolds times: (1) replace a fraction of the data with missing values, (2) perform SPC on this new data matrix using a range of tuning parameter values, each time getting a rank-1 approximationg \$udv'\$ where \$v\$ is sparse, (3) measure the mean squared error of the rank-1 estimate of the missing values created in step 1.

Then, the selected tuning parameter value is that which resulted in the lowest average mean squared error in step 3.

In order to perform cross-validation for the second sparse principal component, apply this function to \$X-udv'\$ where \$udv'\$ are the output of running SPC on the raw data \$X\$.

#### <span id="page-28-0"></span>SPC.cv 29

#### Value

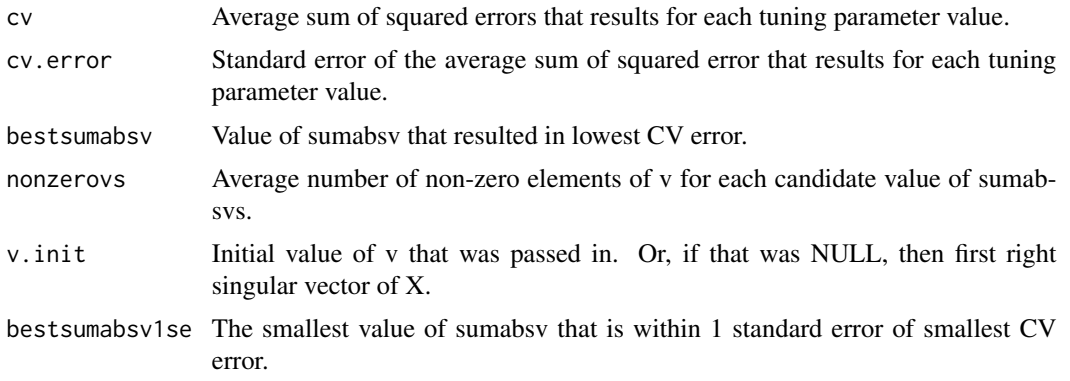

#### References

Ali Mahzarnia, Alexander Badea (2022), Joint Estimation of Vulnerable Brain Networks and Alzheimer's Disease Risk Via Novel Extension of Sparse Canonical Correlation at bioRxiv.

#### See Also

[SPC,](#page-23-1) [PMD,](#page-17-1) [PMD.cv](#page-21-1)

#### Examples

```
#A simple simulated example
set.seed(1)
u \leftarrow \text{matrix}(c(\text{rnorm}(50), \text{rep}(0, 150)), \text{ncol=1})v \le matrix(c(rnorm(75),rep(0,225)), ncol=1)
x <- u%*%t(v)+matrix(rnorm(200*300),ncol=300)
# Perform Sparse PCA - that is, decompose a matrix w/o penalty on rows
# and w/ L1 penalty on columns
# First, we perform sparse PCA and get 4 components, but we do not
# require subsequent components to be orthogonal to previous components
out \leq SPC(x, sumabsv=3, K=4)
print(out,verbose=TRUE)
# We could have selected sumabsv by cross-validation, using function SPC.cv
# Now, we do sparse PCA using method in Section 3.2 of WT&H(2008) for getting
# multiple components - that is, we require components to be orthogonal
out.orth <- SPC(x,sumabsv=3, K=4, orth=TRUE)
print(out.orth,verbose=TRUE)
oldpar \leq par(mfrow = c(1,1))
par(mfrow=c(1,1))
plot(out$u[,1], out.orth$u[,1], xlab="", ylab="")
# Note that the first components w/ and w/o orth option are identical,
# since the orth option only affects the way that subsequent components
# are found
print(round(t(out$u)%*%out$u,4)) # not orthogonal
print(round(t(out.orth$u)%*%out.orth$u,4)) # orthogonal
```

```
# Use SPC.cv to choose tuning parameters:
cv.out \leftarrow SPC.cv(x)print(cv.out)
plot(cv.out)
out <- SPC(x, sumabsv=cv.out$bestsumabsv)
print(out)
# or we could do
out <- SPC(x, sumabsv=cv.out$bestsumabsv1se)
print(out)
par(oldpar)
```
# <span id="page-30-0"></span>Index

∗ datasets breastdata, [2](#page-1-0) ∗ package PMA-package, [2](#page-1-0) breastdata, [2](#page-1-0) CCA, [3,](#page-2-0) *[11](#page-10-0)*, *[13](#page-12-0)*, *[16,](#page-15-0) [17](#page-16-0)* CCA.permute, *[7](#page-6-0)*, [8,](#page-7-0) *[13](#page-12-0)*, *[16,](#page-15-0) [17](#page-16-0)* MultiCCA, [12,](#page-11-0) *[16](#page-15-0)* MultiCCA.permute, *[13](#page-12-0)*, [14](#page-13-0) plot.MultiCCA.permute *(*MultiCCA.permute*)*, [14](#page-13-0) plot.SPC.cv *(*SPC.cv*)*, [27](#page-26-0) PlotCGH, [16](#page-15-0) PMA *(*PMA-package*)*, [2](#page-1-0) PMA-package, [2](#page-1-0) PMD, *[7](#page-6-0)*, *[11](#page-10-0)*, *[17](#page-16-0)*, [18,](#page-17-0) *[24](#page-23-0)*, *[26](#page-25-0)*, *[29](#page-28-0)* PMD.cv, *[17](#page-16-0)*, *[20](#page-19-0)*, [22,](#page-21-0) *[26](#page-25-0)*, *[29](#page-28-0)* print.CCA *(*CCA*)*, [3](#page-2-0) print.MultiCCA *(*MultiCCA*)*, [12](#page-11-0) print.MultiCCA.permute *(*MultiCCA.permute*)*, [14](#page-13-0) print.SPC *(*SPC*)*, [24](#page-23-0) print.SPC.cv *(*SPC.cv*)*, [27](#page-26-0)

SPC, *[20](#page-19-0)*, *[24](#page-23-0)*, [24,](#page-23-0) *[29](#page-28-0)* SPC.cv, *[26](#page-25-0)*, [27](#page-26-0)